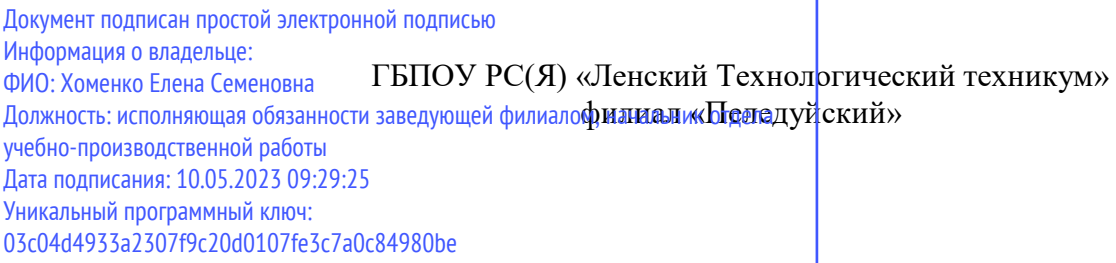

Методические рекомендации по освоению профессионального модуля

ПM.1 Ввод и обработка цифровой информации программы подготовки квалифицированных рабочих, служащих по профессии среднего профессионального образования 09.01.03 Мастер по обработке цифровой информации

> Рассмотрены и рекомендованы для использования на МС протокол №\_45 от «10 »октября 2022г.

# **Содержание**

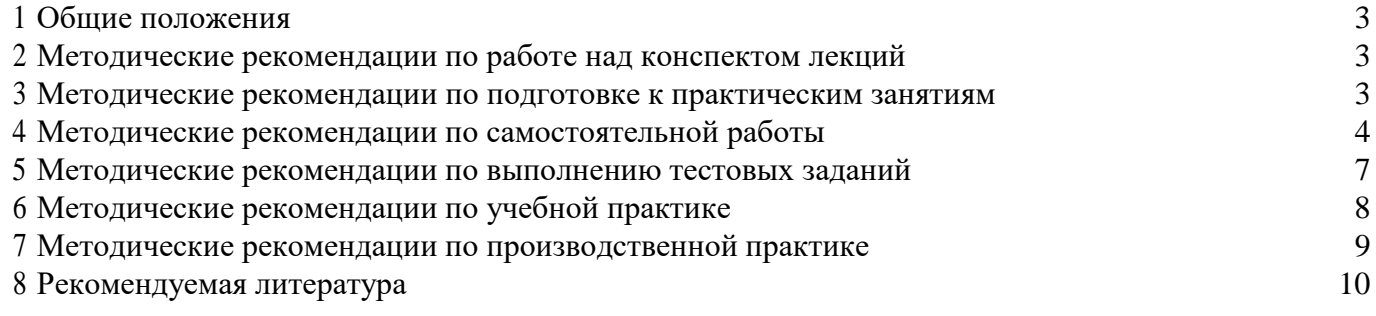

## **1. Общие положения**

<span id="page-2-0"></span>Профессиональный модуль ПM.1 «Ввод и обработка цифровой информации» изучается на первом курсе в первом и втором семестрах. В процессе изучения профессионального модуля используются различные виды занятий: лекции, практические и самостоятельные (индивидуальные) занятия. На первом занятии по данному модулю необходимо ознакомить обучающихся с требованиями к его изучению.

В процессе проведения занятий используются следующие образовательные технологии:

- развивающее обучение;
- проблемное обучение;
- курсовое проектирование;
- информационно-коммуникационные технологии и т.д.

Профессиональный модуль ПM.1 «Ввод и обработка цифровой информации» включает в себя:

— МДК.01.01 Технологии создания и обработки цифровой мультимедийной информации;

- YП.01.01 Учебная практика «Ввод и обработка цифровой информации»;
- ПП.01.01 Производственная практика «Ввод и обработка цифровой информации».

Содержание лекций, практических работ и заданий для самостоятельной работы дает возможность обучающимся освоить основной вид профессиональной деятельности "Ввод и обработка цифровой информации".

2 Методические рекомендации по работе над конспектом лекций

<span id="page-2-1"></span>В ходе учебных занятий необходимо вести конспектирование учебного материала. Обращать внимание на категории, формулировки, раскрывающие содержание тех или иных явлений и процессов, научные выводы и практические рекомендации, положительный опыт в изучении проблем логики. Желательно оставить в рабочих конспектах поля, на которых делать пометки из рекомендованной литературы, дополняющие материал, а также подчеркивающие особую важность тех или иных теоретических положений. Задавать преподавателю уточняющие вопросы с целью уяснения теоретического материала, разрешения спорных ситуаций.

При работе с конспектом лекций:

1. Внимательно прочитайте весь конспект.

2. Разберитесь с тем, что означают новые термины, названия, используйте для этого кроме конспекта учебник и словари.

3. Тщательно изучите рисунки, схемы, поясняющие данный текст.

4. На основании изученного материала составьте план ответа по теме.

## **3 Методические рекомендации по подготовке к практическим занятиям**

Составной частью учебного процесса в колледже являются практические занятия.

<span id="page-2-2"></span>Практическое занятие - это занятие, проводимое под руководством преподавателя в учебной аудитории, направленное на углубление теоретических знаний и овладение практическим

ОПЫТОМ.

Практическое занятие предполагает выполнение обучающимися по заданию и под руководством преподавателя определенных видов работ (выполнение практической работы, решение ситуационных задач, моделирование коммуникативных ситуации, ролевые игры, ответ на вопрос, участие в обсуждении, систематизация ключевых понятий темы и т.д.).

Перед практическим занятием следует изучить теоретический материал, обращая внимание на практическое его применение.

На практическом занятии главное уяснить связь решаемых ситуаций с теоретическими положениями. Логическая связь теоретических и практических занятий заключается в том, что информация, полученная на лекции, осмысливается и перерабатывается, при помощи

преподавателя анализируется до мельчайших подробностей, после чего прочно усваивается.

Успешное освоение профессионального модуля требует регулярных, последовательных и систематических занятий.

Выполнение обучающимися практических работ направлено на:

- обобщение, систематизацию, углубление, закрепление полученных теоретических знаний по конкретным темам междисциплинарных курсов профессионального модуля;

- формирование умений применять полученные знания на практике, реализацию единства интеллектуальной и практической деятельности;

- развитие личностных качеств, направленных на устойчивое стремление к самосовершенствованию: самопознанию, самоконтролю, самооценке, саморазвитию и саморегуляции;

- выработку таких профессионально значимых качеств, как самостоятельность, ответственность, точность, творческая инициатива.

Перед выполнением практического задания проводится проверка знаний обучающихся их теоретической готовности к выполнению задания. Как правило, практические занятия проводятся по темам, по которым ранее давался лекционный материал.

Количество, объем и содержание практических занятий определяются рабочей программой по междисциплинарным курсам профессионального модуля.

При выполнении заданий обучающиеся имеют возможность пользоваться лекционным материалом, с разрешения преподавателя, осуществлять деловое общение с товарищами.

При подготовке к практическому занятию:

1. Изучите теоретический материал по теме, используя конспекты лекций, учебник и электронные источники.

2. Выпишите основные термины и определения и т.д.

3. Выделите главное в изучаемом материале, составьте краткие записи.

4 Методические рекомендации по самостоятельнои работы

Самостоятельная работа - это планируемая работа обучающихся, выполняемая по заданию и при методическом руководстве преподавателя, но без его непосредственного участия.

Целью самостоятельных занятий является самостоятельное более глубокое изучение обучающимися вопросов междисциплинарного курса с использованием рекомендуемой литературы и других информационных источников.

**Доклад** — вид самостоятельной работы, который способствует формированию навыков исследовательской деятельности, расширяет познавательные интересы, приучает практически мыслить. При написании доклада по заданной теме следует составить план, подобрать основные источники. Работая с источниками, следует систематизировать полученные сведения, сделать выводы и обобщения. К докладу по крупной теме привлекается несколько обучающихся, между которыми распределяются вопросы выступления.

## **Подготовка и презентация доклада**

Доклад - это сообщение по заданной теме, с целью внести знания из дополнительной литературы, систематизировать материл, проиллюстрировать примерами, развивать навыки самостоятельной работы с научной литературой, познавательный интерес к научному познанию.

Докладчики и содокладчики должны знать и уметь:

- сообщать новую информацию;

- использовать технические средства (если доклад сопровождается презентацией);
- знать и хорошо ориентироваться в теме всего доклада и презентации;
- уметь дискутировать и быстро отвечать на вопросы;

- четко выполнять установленный регламент: докладчик - 10 мин.; содокладчик— 5 мин. Выступление состоит из трех частей: вступление, основная часть и заключение. **Вступление** должно содержать: название

доклада (презентации);

сообщение основной идеи;

современную оценку предмета изложения;

краткое перечисление рассматриваемых вопросов;

живую интересную форму изложения - акцентирование оригинальности подхода.

Основная часть, в которой выступающий должен глубоко раскрыть суть затронутой темы, обычно строится по принципу отчета. Задача основной части - представить достаточно данных для того, чтобы слушатели и заинтересовались темой и захотели ознакомиться с материалами. При этом логическая структура теоретического блока должны сопровождаться иллюстрациями разработанной компьютерной презентации.

Заключение - это ясное четкое обобшение и краткие выволы.

Подготовка информационного сообщения - это вид внеаудиторной самостоятельной работы по подготовке небольшого по объему устного сообщения для озвучивания на семинаре, практическом занятии. Сообщаемая информация носит характер уточнения или обобщения, несет новизну, отражает современный взгляд по определенным проблемам.

Сообщение отличается от доклада не только объемом информации, но и ее характером сообщения дополняют изучаемый вопрос фактическими или статистическими материалами. Оформляется задание письменно, оно может включать элементы наглядности (иллюстрации, демонстрацию).

Темы докладов (сообщений) для самостоятельной проработки:

- Устройства персональных компьютеров. 1.
- 2. Виды и назначение периферийных устройств.
- $\mathcal{E}$ Мультимедийное и сетевое оборудование.
- Классификация операционных систем.  $\overline{4}$ .
- 5. OC Linux.
- 6. OC Unix.
- 7. Форматирование больших документов.
- 8. Программы распознавания текста.
- 9. Способы ввода и оформления данных в электронных таблицах.
- 10. Способы вывода презентации на печать. Запись презентации на носители.
- 11. Программы поиска, хранения и сортировки данных.
- 12. Виды запросов и особенности их создания.
- 13. Программы обработки растровых изображений.
- 14. Программы обработки векторных графических изображений.
- 15. Технология создания и обработки векторных графических изображений.
- 16. Программы обработки звука.
- 17. Аппаратные средства записи звука.
- 18. Аппаратные средства воспроизведения звука.
- 19. Виды услуг Интернета.
- 20. Средства поиска информации в сети Интернет. Виды поисковых систем.
- 21. Особенности поиска информации в разных поисковых системах.

Электронная презентация это логически связанная последовательность слайдов, объединенных одной тематикой и общими принципами оформления. Мультимедийная презентация представляет сочетание компьютерной анимации, графики, видео, музыки и звукового ряда, которые организованы в единую среду. Чаще всего демонстрация презентации проецируется на большом экране, реже — раздается собравшимся как печатный материал.

Мультимедийную презентацию, сопровождающую выступление докладчика, удобнее всего подготовить в программе MS PowerPoint.

Алгоритм самостоятельной работы по подготовке презентации на заданную тему:

1) Ознакомьтесь с предлагаемыми темами презентаций.

2) Ознакомьтесь со списком рекомендуемой литературы и источников и подготовьте их для работы.

3) Повторите лекционный материал по теме презентации (при наличии).

4) Изучите материал, касающийся темы презентации не менее чем по двум-трём рекомендованным источникам.

5) Составьте план-сценарий презентации, запишите его.

6) Проработайте найденный материал, выбирая только то, что раскрывает пункты плана презентации.

7) Составьте, наберите на компьютере и распечатайте текст своего устного выступления при защите презентации — он и будет являться сценарием презентации.

8) Продумайте дизайн презентации.

9) Подготовьте медиафрагменты (аудио-, видеоматериалы, текст и т.п.)

10) Оформите презентацию в соответствии с

рекомендациями. Презентация может иметь следующую

структуру:

титульный слайд указывается название образовательного учреждения,  $\equiv$ тема выступления, сведения об авторе (авторах), год создания;

содержание презентации: на слайды презентации выносится опорный конспект выступления и ключевые слова с тем, чтобы пользоваться ими как планом для выступления или помещается фактический и иллюстративный материал (таблицы, графики, фотографии и пр.), который является уместным и достаточным средством наглядности, помогает в раскрытии главной идеи выступления;

слайд со списком использованных источников либо слайд, содержащий выводы.

Обязательно учтите возможные типичные ошибки и постарайтесь избежать их при создании своей презентации.

Подготовка к выступлению и демонстрации презентации:

- 1) Внимательно проверьте текст на отсутствие ошибок и опечаток.
- 2) Проверьте на работоспособность все элементы презентации.
- 3) Прочтите текст своего выступления медленно вслух, стараясь запомнить информацию.
- 4) Восстановите последовательность изложения текста сообщения, пересказав его устно.

5) Еще раз устно проговорите своё выступление в соответствии с планом, теперь уже сопровождая своё выступление демонстрацией сладов на компьютере, делая в тексте пометки в тех местах, где нужна смена слайда.

6) Будьте готовы ответить на вопросы аудитории по теме вашего

сообщения. Рекомендации по оформлению мультимедийных презентаций:

презентации должно быть Количество слайдов адекватно содержанию  $\overline{M}$ продолжительности выступления (например, для 5-7-минутного выступления рекомендуется использовать не более 10 слайдов).

Если на слайды презентации выносится опорный конспект выступления и ключевые слова с тем, чтобы пользоваться ими как планом для выступления, то в данном случае к слайдам предъявляются следующие требования:

объем текста на слайде — не больше 7 строк;

маркированный/нумерованный список содержит не более 7 элементов;  $\equiv$  .

значимая информация выделяется с помощью цвета, кегля, эффектов анимации;

текстовый материал может занимать не более 1/3 части рабочего поля слайда и располагаться ближе к его левому верхнему углу или по центру, но в верхней части слайда.

Если на слайды презентации помещается фактический и иллюстративный материал (таблицы, графики, фотографии и пр.), который является средством наглядности и помогает в раскрытии главной идеи выступления, то в этом случае к слайдам предъявляются следующие требования:

выбранные средства визуализации информации (таблицы, схемы, графики и т. д.) должны соответствовать содержанию выступления, иллюстрировать его, расставлять акценты;

должны быть использованы иллюстрации только хорошего качества (высокого разрешения), с четким изображением;

максимальное количество графической информации на одном слайде - 2 рисунка (фотографии, схемы и т.д.) с текстовыми комментариями (не более 2 строк к каждому);

— если на слайде приводится диаграмма, ее необходимо предварить вводными словами, с тем, чтобы дать время аудитории на ее рассмотрение, а только затем приступать к ее обсуждению;

— диаграммы готовятся с использованием мастера диаграмм табличного процессора MS Excel;

— табличная информация вставляется в материалы как таблица текстового процессора MS Word или табличного процессора MS Excel;

— в таблицах не должно быть более 4 строк и 4 столбцов — в противном случае данные в таблице будет просто невозможно увидеть;

— ячейки с названиями строк и столбцов и наиболее значимые данные рекомендуется выделять цветом;

— размер шрифта в таблице должен быть не менее 18 пт.

— таблицы и диаграммы размещаются на светлом или белом фоне.

Особо тщательно необходимо отнестись к оформлению

презентации:

— для всех слайдов презентации по возможности необходимо использовать один и тот же шаблон оформления, размер кегля — не меньше 24 пунктов, для таблиц — не менее 18 пт;

— излишняя анимация, выпрыгивающий вращающийся текст или иллюстрация — не самое лучшее дополнение к научному докладу, также нежелательны звуковые эффекты в ходе демонстрации презентации;

— наилучшими для оформления слайдов являются контрастные цвета фона и текста (светлый фон — тѐмный текст);

— лучше не смешивать разные типы шрифтов в одной презентации;

— не рекомендуется злоупотреблять прописными буквами (они питаются хуже);

— для лучшей ориентации в презентации по ходу выступления лучше пронумеровать слайды;

— вспомогательная информация (управляющие кнопки) не должна преобладать над основной информацией (текстом, иллюстрациями);

— использовать встроенные эффекты анимации рекомендуется только, когда без этого не обойтись (например, при последовательном появлении элементов диаграммы).

— лучше настроить презентацию не на автоматический показ, а на смену слайдов самим докладчиком (либо его помощником).

— каждый слайд, в среднем, должен находиться на экране не меньше 40-60 секунд (без учета времени на случайно возникшее обсуждение).

К критериям оценки самостоятельной работы по подготовке презентации относятся:

— критерии оценки содержания презентации: соответствие материала презентации заданной теме; грамотное использование терминологии; обоснованное применение эффектов визуализации и анимации; общая грамотность;

— логичность изложения материала;

— критерии оценки оформления презентации: творческий подход к оформлению презентации; соблюдение эргономических требований к компьютерной презентации; использование специального программного обеспечения;

— критерии оценки речевого сопровождения презентации: построение речи; доказательность и аргументированность; использование вербальных (языковых) и невербальных средств (поза, жесты) выразительности.

5 Методические рекомендации по выполнению тестовых заданий

<span id="page-6-0"></span>Тесты и вопросники давно используются в учебном процессе и являются эффективным средством обучения. Тестирование позволяет путем поиска правильного ответа и разбора допущенных ошибок лучше усвоить тот или иной материал.

Тестовая система предусматривает вопросы / задания, на которые обучающийся должен дать один или несколько вариантов правильного ответа из предложенного списка ответов. При поиске ответа необходимо проявлять внимательность. Прежде всего, следует иметь в виду, что в

предлагаемом задании всегда будет один правильный и один неправильный ответ. Вcex правильных или всех неправильных ответов (если это специально не оговорено в формулировке вопроса) быть не может. Нередко в вопросе уже содержится смысловая подсказка, что правильным является только один ответ, поэтому при его нахождении продолжать дальнейшие поиски уже не требуется.

Тестовые задания рассчитаны на самостоятельную работу без использования вспомогательных материалов. То есть при их выполнении не следует пользоваться учебниками, литературой и т.д.

Для выполнения тестового задания, прежде всего, следует внимательно прочитать поставленный вопрос. После ознакомления с вопросом следует приступать к прочтению предлагаемых вариантов ответа. Необходимо прочитать все варианты и в качестве ответа следует выбрать индекс (цифровое обозначение), соответствующий правильному ответу.

На выполнение теста отводится ограниченное время. Оно может варьироваться в зависимости от уровня тестируемых, сложности и объема теста. Как правило, время выполнения тестового задания определяется из расчета 30-45 секунд на один вопрос.

Критерии оценки выполненных обучающимися тестов определяются преподавателем самостоятельно.

При подведении итогов по выполненной работе рекомендуется проанализировать допущенные ошибки, прокомментировать имеющиеся в тестах неправильные ответы.

Тестовые задания сгруппированы по темам профессионального модуля ПM.01 «Ввод и обработка цифровой информации».

Количество тестовых вопросов/заданий по каждой теме учебного предмета определено так, чтобы быть достаточным для оценки знаний обучающегося по всему пройденному материалу.

Предлагаемые тестовые задания разработаны в соответствии с рабочей программой профессионального модуля ПM.01 «Ввод и обработка цифровой информации», что позволяет оценить знания обучающихся по всему модулю. Данные тесты могут использоваться:

— обучающимися при подготовке к зачету в форме самопроверки знаний;

— преподавателями для проверки знаний в качестве формы промежугочного контроля;

— для проверки остаточных знаний обучающихся, изучивших данный курс.

6 Методические рекомендации по учебнои практике

Практика обучающихся является составной частью образовательного процесса и составной частью основной профессиональной образовательной программы (OПOП) среднего профессионального образования (CПO), обеспечивающей реализацию Федерального государственного образовательного стандарта (ФГОС) CПO.

YП.01.01 Учебная практика «Ввод и обработка цифровой информации» направлена на формирование у обучающихся умений, приобретение первоначального практического опыта, способствует закреплению и углублению теоретических знаний обучающихся, полученных при обучении, обеспечивает преемственность и последовательность в изучении теоретического и практического материала, предусматривает комплексный подход к предмету изучения.

Прохождение практики осуществляется в соответствии с учебным планом и утвержденной программой практики и завершается дифференцированным зачетом.

# **Цели учебной практики**

Основными целями учебной практики являются:

— закрепление, расширение и углубление теоретических знаний, полученных в процессе изучения междисциплинарного курса профессионального модуля;

— приобретение практических навыков самостоятельной работы;

— выработка умений применять полученные практические навыки при решении конкретных вопросов.

В ходе **практики обучающийся должен:**

— подчиняться правилам внутреннего распорядка;

— строго соблюдать правила охраны труда и техники безопасности;

— выполнять работы согласно программе практики;

— в течение всего периода учебной практики вести дневник, в котором записываются выполненные работы;

— закреплять полученные теоретические знания, приобретать навыки практической работы;

— ежедневно предъявлять для проверки результаты выполнения заданий;

**По завершению практики обучающийся должен:**

— получить аттестационный лист (отзыв руководителя практики);

— представить в распечатанном виде выполненные практические работы и дневник по практике руководителю практики;

— принять участие в дифференцированном зачете.

7 Методические рекомендации по производственной практике

<span id="page-8-0"></span>ПП.01.01 Производственная практика «Ввод и обработка цифровой информации» направлена на формирование у обучающегося общих и профессиональных компетенций, приобретение практического опыта и реализуется в рамках профессиональных модулей *OROR*  CПO по виду профессиональной деятельности, предусмотренному образовательной организацией по профессии 09.01.03 Мастер по обработке цифровой информации.

Производственная практика является ключевым этапом формирования компетенций, обеспечивая получение и анализ опыта, как по выполнению профессиональных функций, так и по вступлению в трудовые отношения.

Основными задачами производственной практики являются:

— повышение качества профессиональной подготовки обучающихся;

— усиление связи теоретического обучения с практической деятельностью;

— овладение производственными навыками и современными технологиями.

— приобретение опыта профессиональной деятельности и самостоятельной работы;

— закрепление полученных теоретических знаний, на основе практического участия в процессе обучения;

— изучение производственных условий, а также организацию информационной структуры предприятия;

— сбор, анализ и обобщение материалов для подготовки отчета по практике.

**Перед началом** практики **обучающийся** должен:

— принять участие в организационном собрании по практике;

— получить направление (договор) в принимающую организацию;

— получить задание на практику;

— изучить предусмотренные программой практики материалы.

## **В ходе практики обучающийся должен:**

— подчиняться правилам внутреннего трудового распорядка, действующим на предприятии;

— строго соблюдать правила охраны труда и техники безопасности;

— выполнять работы согласно программе практики;

— в течение всего периода производственной практики вести дневник, в котором записываются выполненные им работы, и накапливать материал для составления отчета;

— поддерживать контакты с руководителем практики от колледжа, а в

случае, возникновения непредвиденных обстоятельств сообщать о них

незамедлительно;

— закреплять полученные теоретические знания, приобретать навыки практической работы;

— принимать участие в групповых или индивидуальных консультациях с руководителем практики от колледжа и предъявлять для проверки результаты выполнения заданий;

— получать документы, подтверждающие оценку общих и профессиональных компетенций, освоенных в ходе практики.

**По завершению практики обучающийся должен:**

— получить характеристику и аттестационный лист (отзыв руководителя практики от предприятия);

— представить отчет и дневник по практике руководителю практики от колледжа и принять участие в дифференцированном зачете по практике.

## 8 Рекомендуемая литература

<span id="page-9-0"></span>Для подготовки к занятиям, текущему контролю и промежуточной аттестации обучающиеся могут воспользоваться электронной библиотекой ВУЗа, расположенной по электронному адресу [www.lib.sssu.ru,](http://www.lib.sssu.ru/) где они имеют возможность получить доступ к учебнометодическим материалам как библиотеки ВУЗа, так и иных электронных библиотечных систем. В свою очередь, обучающиеся могут взять на дом необходимую литературу на абонементе вузовской библиотеки, а также воспользоваться читальными залами вуза.

## **Рекомендуемая литература**

1. Катунин, Г. П. Технологии создания и обработки цифровой мультимедийной информации : учебник для СПО / Г. П. Катунин. — Саратов : Профобразование, 2021. — 918 с. ISBN 978-5-4488-1308-5. — Текст : электронный // Электронно-библиотечная система IPR BOOKS [сайт]. URL: [https://www.iprbookshop.ru/108831.htm1](http://www.iprbookshop.ru/108831.htm1)

2 . Архитектура ЭВМ и вычислительных систем : учебник / Н.В. Максимов, Т.Л. Партыка, И.И. Попов. — 5-е изд., перераб. и доп. — М. : ФОРУМ : ИНФРА-М, 2017. — 511 с. — (Среднее профессиональное образование) — ISBN-онлайн 978-5-16-104792-7 — URL: <http://znanium.com/cata1og.php?bookinfo=814513>

3 . Рудаков А.В. Операционные системы и среды учебник // Рудаков А.В—. М.: КУРС: ИНФРА-М, 2018. — 304 с. — (Среднее профессиональное образование). — ISBN-онлайн 978-5- 16-106301-9 — URL:<http://znanium.com/bookread2.php?book=946815>

4 . Компьютерная графика и wеЬ-дизайн : учеб. пособие / Т.И. Немцова, Т.В. Казанкова, А.В. Шнякин / под ред. Л.Г. Гагариной. — М. : ИД «ФОРУМ» : ИНФРА-М, 2017. — 400 с. + Доп. материалы [Электронный pecypc]. — (Профессиональное образование). — ISBN 978-5-8199-0593- 7 — Режим доступа:<http://znanium.com/catalog/product/894969>

5 . Компьютерная графика : курс лекций / сост. М. А. Дорощенко. - Москва : ГБПОУ МИПК им. И. Федорова, 2021. - 152 с. - Текст : электронный. - URL: https://znaniuш.com/catalog/product/1684049

6 . Информатика учебник / И.И. Сергеева, А.А. Музалевская, Н.В. Тарасова. — 2-е изд., перераб. и доп. — М. . ИД «ФОРУМ» : ИНФРА-М, 2017. — 384 с. — (Профессиональное образование). — ISBN 978-5-8199-0775-7 — URL:<http://znanium.com/catalog/product/768749>

7 . Информационные технологии в профессиональной деятельности : учеб. пособие / Е.Л. Федотова. — М. : ИД «ФОРУМ» : ИНФРА-М, 2018. — 367 с. — (Среднее профессиональное образование). ISBN 978-5-16-106258-6 Режим доступа: <http://znanium.com/cata1og/product/944899>

8. Новожилов, О. П. Информатика в 2 ч. Часть 2 : учебник для среднего профессионального образования / О. П. Новожилов. — 3-e изд., перераб. и доп. — Москва : Издательство Юрайт, 2021. — 302 с. — (Профессиональное образование). — ISBN 978-5-534- 06374-5. — Текст : электронный // Образовательная платформа Юрайт [сайт]. — URL: https://urait.ru/bcode/474162

9. Базы данных : учебник / Л.И. Шустова, О.В. Тараканов. — М. : ИНФРА-М, 2019. — 304 с. + Доп. материалы [Электронный pecypc]. — (Среднее профессиональное образование). — ISBN- онлайн 978-5-16-106856-4 — URL: https://znanium.com/bookread2.php?book=1022295

10. Катунин, Г. П. Технологии обработки звука в программе Sound Forge : учебное пособие для CПO / Г.П. Катунин, Е.С. Абрамова. Саратов : Профобразование, 2021. 275 с.

ISBN 978-5-4488-1309-2. — Текст : электронный // Электронно-библиотечная система IPR BOOKS [сайт]. — URL: [https://www.iprbookshop.ru/108832.htm1](http://www.iprbookshop.ru/108832.htm1)

11. Полуэктова, Н. Р. Разработка веб-приложений : учебное пособие для среднего

профессионального образования / Н.Р. Полуэктова. Москва: Издательство Юрайт, 2021. 204 с. — (Профессиональное образование). — ISBN 978-5-534-14744-5. — Текст : электронный // Образовательная платформа Юрайт [сайт]. — URL: https://urait.ru/bcode/479863